**Reto 1.74**

| Nombre del reto:                                 | Estudio de condiciones para plantaciones de cacao |
|--------------------------------------------------|---------------------------------------------------|
| Autor reto:                                      | Jhon Jaime de Jesús Corro Pareja                  |
| Descripción del reto con su respectiva solución: |                                                   |

En el año 2015, los líderes mundiales adoptaron un conjunto de objetivos globales para erradicar la pobreza, proteger el planeta y asegurar la prosperidad para todos como parte de una nueva agenda de desarrollo sostenible. Para el 2030, se busca luchar contra la desertificación, rehabilitar las tierras y los suelos degradados, incluidas de las tierras afectadas por la desertificación, la sequía y las inundaciones, y procurar lograr un mundo con una degradación neutra del suelo.

El Ministerio de Agricultura y Desarrollo Rural busca recuperar los suelos para el cultivo del cacao. Para poder cumplir con esto han iniciado el análisis para las características del entorno donde se tiene previsto iniciar las plantaciones. Para esta tarea lo requieren a usted y se facilita una tabla que describe si el entorno es apto o no.

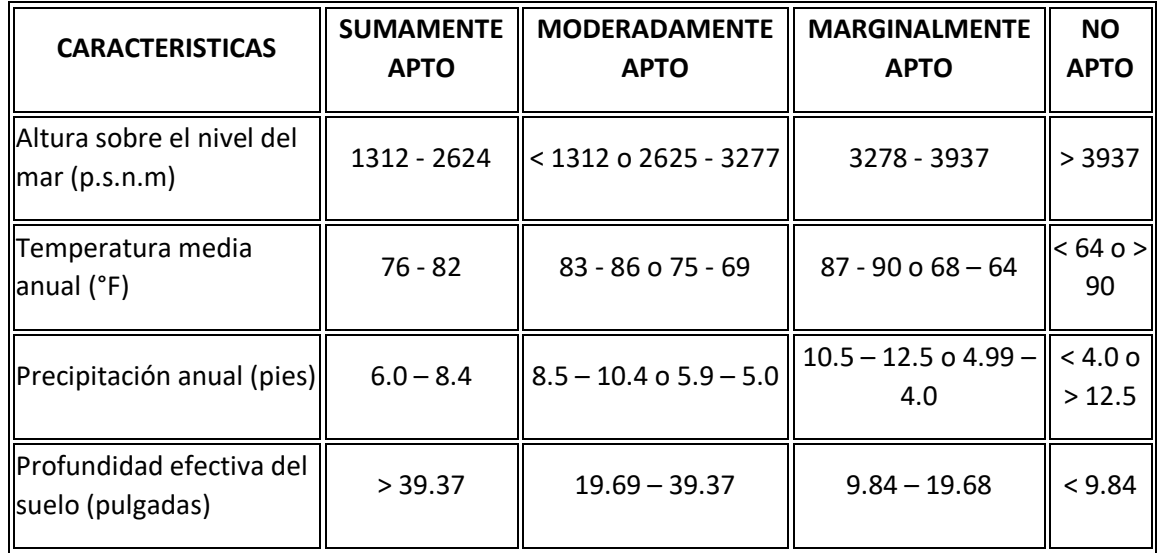

Se le entregan los resultados de la temperatura media anual y la profundidad efectiva del suelo y a partir de los valores recibidos. Usted debe diseñar un programa para determinar si el entorno es sumamente apto, moderadamente apto, marginalmente apto o no apto para poder iniciar una plantación de cacao.

El programa deberá leer dos variables, una para la temperatura media anual y la profundidad efectiva del suelo y concluir que tan apto es la zona que se está analizando.

El criterio para la conclusión será el siguiente:

- Si ambas variables se encuentran dentro de la misma categoría se escogerá la categoría.
- Si están en categorías diferentes se escogerá la peor de ellas.

## **Ejemplos:**

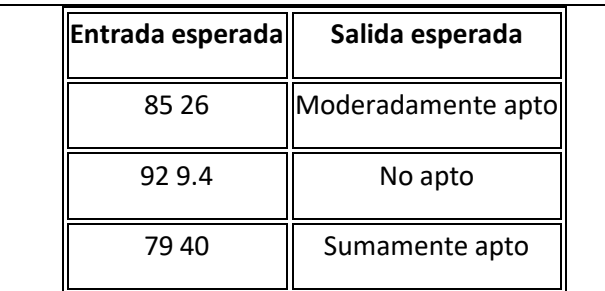

**Nota**: Ten en cuenta que cada variable debe ser manejada como una entrada diferente. A continuación, ejemplificamos cómo debes hacerlo y cómo no.

- No lo hagas así: var\_1 = valor1 valor2 valor3
- Hazlo así:
	- $var_1 = valor1$  $var_2$  = valor2  $var_3$  = valor3

**Nota:** Las tildes y cualquier otro signo ortográfico han sido omitidos a propósito en las entradas y salidas del programa. **Por favor NO use ningún signo dentro del desarrollo de su solución** ya que estos pueden representar errores en la calificación automática de Codegrade.